$\overline{1}$ 

- 1. Домашние задания выполняются либо в отдельных (тонких, не более 18-ти листов) тетрадках, либо на отдельных листах (например, формата А4), которые обязательно должны быть либо упакованы в файл, либо скреплены степлером или канцелярской скрепкой. Разрозненные листы, а также листы, скрепленные путем загибания уголка, не принимаются;
- 2. каждая работа должна иметь титульный лист, на котором указаны фамилия автора, индекс его группы и номер выполненного варианта.

# ДОМАШНЕЕ ЗАДАНИЕ №1

# Линейное программирование

- 1. Составить двойственную задачу<sup>1</sup> и решить ее графически;
- 2. решить исходную задачу с использованием симплекс-таблиц;
- 3. решить двойственную задачу с использованием симплекс-таблиц;
- 4. сравнить найденные решения.

1. 
$$
\begin{cases} 4x_1 - 10x_2 - 12.5x_3 - 6.5x_4 \rightarrow \max, \\ x_2 + 0.5x_3 - 1.5x_4 \ge 2, \\ -x_1 - 3x_3 + 2x_4 \ge 3, \\ x_i \ge 0, \quad i = \overline{1 : 4}. \end{cases}
$$
  
2. 
$$
\begin{cases} -x_1 + 2x_2 + x_3 \le 2, \\ x_1 - x_2 + x_3 \le 2, \\ x_i \ge 0, \quad i = \overline{1 : 3}. \end{cases}
$$
  
3. 
$$
\begin{cases} x_1 + 2x_2 + x_3 + 8x_4 \rightarrow \min, \\ 2x_1 + 3x_2 - x_3 - 2x_4 \ge 3, \\ x_i \ge 0, \quad i = \overline{1 : 4}. \end{cases}
$$
  
4. 
$$
\begin{cases} 6x_1 - 8x_2 - 9x_3 - 6x_4 \rightarrow \max, \\ 1.5x_1 - 2x_2 - x_3 + 1.5x_4 \le -1, \\ -3x_1 - 3x_2 + x_3 + 5x_4 \ge 5, \\ x_i \ge 0, \quad i = \overline{1 : 4}. \end{cases}
$$
  
5. 
$$
\begin{cases} 6x_1 + 9x_2 + 8x_3 \rightarrow \min, \\ 3x_1 - 2x_2 - 4x_3 \le -4, \\ 5x_1 + x_2 - 3x_3 \ge 1, \\ x_i \ge 0, \quad i = \overline{1 : 3}. \end{cases}
$$
  
6. 
$$
\begin{cases} x_1 - 4x_2 + 6x_3 - 18x_4 \rightarrow \max, \\ -x_1 + 1.5x_3 + x_4 \ge 1, \\ x_2 - 5x_3 + 4x_4 \ge 3, \\ x_i \ge 0, \quad i = \overline{1 : 4}. \end{cases}
$$
  
7. 
$$
\begin{cases} -x_1 + 4x_2 + 16x_3 - 6x_4 \rightarrow \min, \\ x_1 + 4x_2 - 3x_3 - 4x_4 \le -1, \\ x_i \ge 0, \quad i = \overline{1 : 4}. \end{cases}
$$
  
8. 
$$
\begin{cases} -0.5x_1 - x_2 - 0
$$

ИУ7, 1-й курс (магистры), Методы вычислений, домашнее задание, 2015-2016 уч. год

15. 
$$
\begin{cases}\n-6x_1 + 4x_2 + 16x_3 - 4x_4 \rightarrow \min, \\
3x_1 - 8x_3 + 2x_4 \le -2, \\
-3x_1 + x_2 + 2x_3 \ge -4, \\
x_i \ge 0, \quad i = \overline{1 : 4}.\n\end{cases}
$$
\n16. 
$$
\begin{cases}\nx_1 + 2x_2 + x_3 + 8x_4 \rightarrow \min, \\
x_1 + 4x_2 - 3x_3 - 4x_4 \le -1, \\
2x_1 + 3x_2 - x_3 - 2x_4 \ge 3, \\
x_i \ge 0, \quad i = \overline{1 : 4}.\n\end{cases}
$$
\n17. 
$$
\begin{cases}\n6x_1 + 14x_2 + 5x_3 + 3x_4 \rightarrow \min, \\
-x_1 - x_2 + 2x_3 + x_4 \ge 3, \\
x_i \ge 0, \quad i = \overline{1 : 4}.\n\end{cases}
$$
\n18. 
$$
\begin{cases}\n3x_1 - 2x_2 + x_3 \rightarrow \min, \\
-x_1 + x_2 - x_3 \le -2, \\
-x_1 + 2x_2 + x_3 \le 1, \\
x_i \ge 0, \quad i = \overline{1 : 3}.\n\end{cases}
$$
\n19. 
$$
\begin{cases}\n3x_1 + 14x_2 + 5x_3 + 6x_4 \rightarrow \min, \\
x_1 + x_2 + 2x_3 - 2x_4 \ge 3, \\
x_i \ge 0, \quad i = \overline{1 : 4}.\n\end{cases}
$$
\n20. 
$$
\begin{cases}\nx_1 - 16x_2 - 4x_3 + 6x_4 \rightarrow \max, \\
x_1 \ge 0, \quad i = \overline{1 : 3}.\n\end{cases}
$$
\n21. 
$$
\begin{cases}\n3x_1 + 2.5x_2 + 7x_3 + 1.5x_4 \rightarrow \min, \\
x_1 - 2x_2 + x_3 - 2x_4 \ge 2, \\
2x_1 - 2x_2 - x_3 - x_4 \le -3, \\
x_i \ge 0, \quad i = \overline{1 : 4}.\n\end{cases}
$$
\n22. 
$$
\begin{cases}\nx_1 + 4x_2 + 15x_4 \le -1, \\
$$

 $\overline{2}$ 

<sup>1</sup>В случае, когда исходная задача является задачей минимизации, ее лучше привести к стандартной форме

двойственной задачи, а двойственную задачу записать в стандартной форме прямой.

÷

# Правила оформления и защиты лабораторных работ

- 1. Все алгоритмы должны быть реализованы с использованием системы MatLAB;
- 2. Реализованные алгоритмы должны работать для любого набора допустимых входных данных, в том числе и для матриц различного порядка;
- 3. приступая к защите лабораторной работы, студент должен иметь при себе готовый отчет, содержание которого определяется заданием на конкретную лабораторную работу.

# ЛАБОРАТОРНАЯ РАБОТА №1

# Венгерский метод решения задачи о назначениях

Цель работы: изучение венгерского метода решения задачи о назначениях.

## Содержание работы

- 1. реализовать венгерский метод решения задачи о назначениях в виде программы на ЭВМ<sup>2</sup>;
- 2. провести решение задачи с матрицей стоимостей, заданной в индивидуальном варианте, рассмотрев два случая:
	- a) задача о назначениях является задачей минимизации,
	- б) задача о назначениях является задачей максимизации.

## Содержание отчета

- 1. содержательная и математическая постановки задачи о назаначениях, а также исходные данные конкретного варианта;
- 2. краткое описание венгерского метода (можно в "псевдокодах");
- 3. текст программы;
- 4. результаты расчетов для задач из индивидуального варианта.

## Индвидуальные варианты матрицы стоимостей

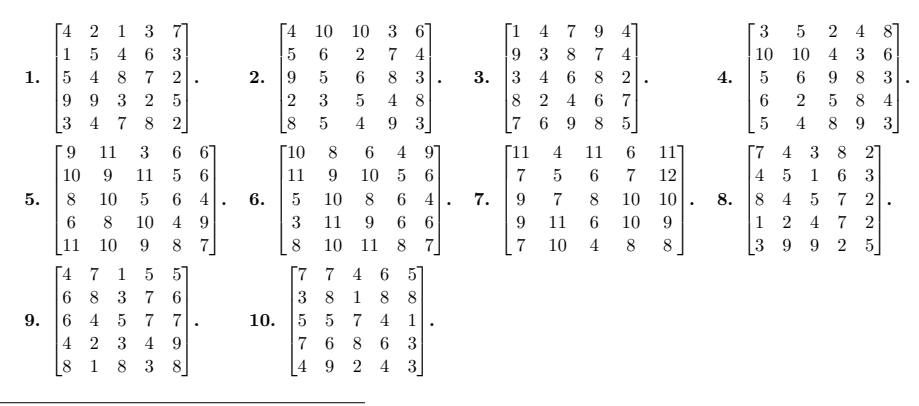

 $2B$  программе необходимо предусмотреть два режима работы: "итоговый", когда программа печатает только матрицу назначений, и "отладочный", когда на каждой итерации на экран выводится текущая матрица эквивалентной задачи с отмеченной (например, цветом или шрифтом) системой независимых нулей.

# ЛАБОРАТОРНАЯ РАБОТА№2

# Задача коммивояжера

Цель работы: изучение метода ветвей и границ на примере задачи коммивояжера.

#### Солержание работы

- 1. реализовать метод ветвей и границ в виде программы на  $\text{BPM}^3$ ;
- 2. провести решение задачи коммивояжера с матрицей, заданной в индивидуальном варианте.

#### Содержание отчета

- 1. содержательная и математическая постановки задачи коммивояжера, а также входные данные индивидуального варианта;
- 2. краткое описание метода ветвей и границ для решения задачи коммивояжера;
- 3. текст программы;
- 4. результаты расчетов для задачи из индивидуального варианта.

#### Индвидуальные варианты матрицы стоимостей

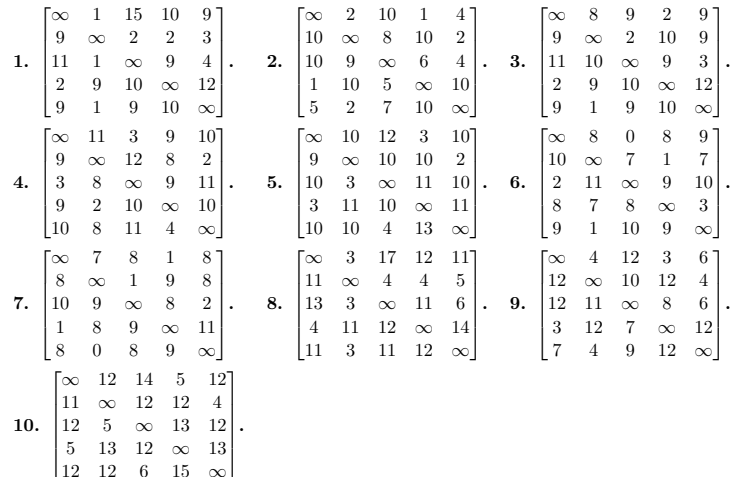

# ЛАБОРАТОРНАЯ РАБОТА№3

## Транспортная задача

Цель работы: изучение метода потенциалов на примере решения транспортной задачи и задачи о назначениях.

### Содержание работы

1. реализовать метод потенциалов в виде программы на ЭВМ;

<sup>&</sup>lt;sup>3</sup>В программе необходимо предусмотреть "итоговый" и "отладочный" режимы работы. Во втором случае на каждой итерации необходимо выводить на экран информацию о числе задач в списке, печатать матрицу и решение текущей задачи, а также информацию о принимаемом решении (добавление новых задач, обновление оптимального маршрута и т.д.).

 $\overline{5}$ 

2. для сбалансированной транспортной задачи

$$
\begin{cases}\nz = \sum_{i=1}^{m} \sum_{j=1}^{n} c_{ij} x_{ij} \to \min, \\
\sum_{j=1}^{n} x_{ij} = S_i, \qquad i = \overline{1, m}, \\
\sum_{i=1}^{m} x_{ij} = D_j, \qquad j = \overline{1, n}, \\
x_{ij} \geq 0, \qquad i = \overline{1, m}, \ j = \overline{1, n},\n\end{cases}
$$

- а) найти начальное базисное допустимое решение методом северо-западного угла;
- $6)$  найти решение методом потенциалов<sup>4</sup>.
- 3. Решить методом потенциалов задачу о назначениях, взяв индивидуальные данные своего варианта из задания к лабораторной работе №1.

### Содержание отчета

- 1. постановки решаемых задач и исходные данные;
- 2. краткое описание метода потенциалов;
- 3. текст программы;
- 4. результаты расчетов задач из индивидуального варианта.

Индвидуальные варианты входных данных  $(m = 3, n = 4)$ 

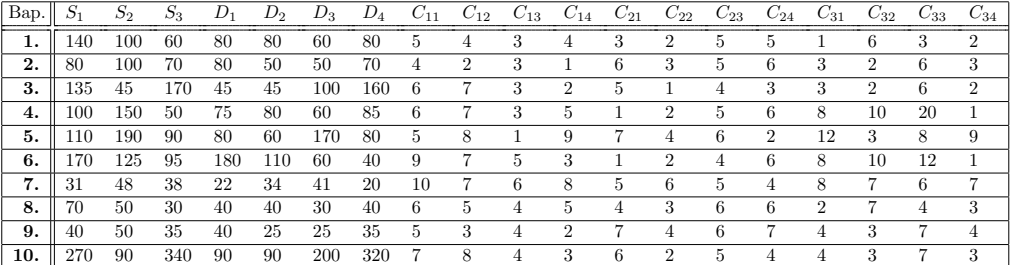

<sup>&</sup>lt;sup>4</sup>В программе для каждой итерации необходимо выводить текущую транспортную таблицу и указывать цикл (можно печатать индексы элементов, образующих цикл).